# Sharing Hardware between Big Data, AI, HTC and HPC

Lessons learnt expanding CSD3 using OpenStack Ironic

John Garbutt, StackHPC

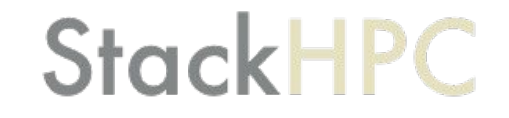

#### StackHPC Company Overview

- Formed 2016, based in Bristol, UK
	- Based in Bristol with presence in Cambridge, France and Poland
	- Currently 16 people
- Founded on HPC expertise
	- Software Defined Networking
	- Systems Integration
	- OpenStack Development and Operations
- Motivation to transfer this expertise into Cloud to address HPC & HPDA
- "Open" Modus Operandi
	- Upstream development of OpenStack capability
	- Consultancy/Support to end-user organizations in managing HPC service transition
	- Scientific-WG engagement for the Open Infrastructure Foundation
- Develop skills and know-how in Hybrid Cloud

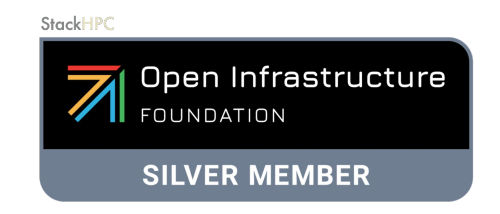

#### **CSD3:** Cambridge Service for Data-Driven Discovery

- Intel Xeon, Intel KNL, Nvidia P100
- #75 in the November 2017 Top500 list
- xCAT provisioned Slurm Cluster
	- Running node converted to image
- Resources only accessible via Slurm

[https://www.hpc.cam.ac.uk/](https://www.hpc.cam.ac.uk/high-performance-computing)

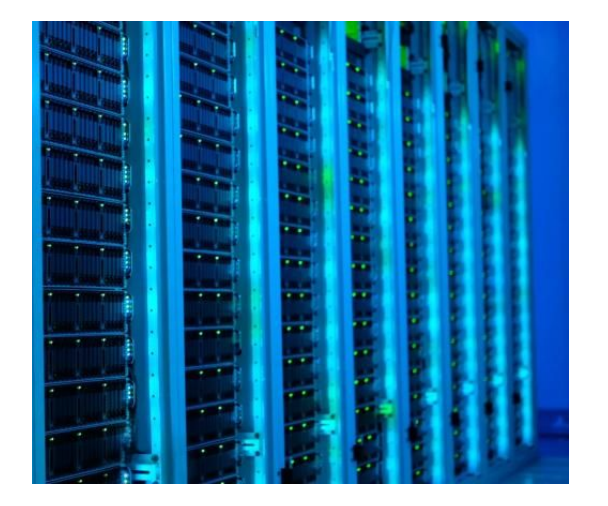

### Motivations Driving a Change

- Manage the increasing complexity
- Better knowledge sharing
- Move away from Resource Silos

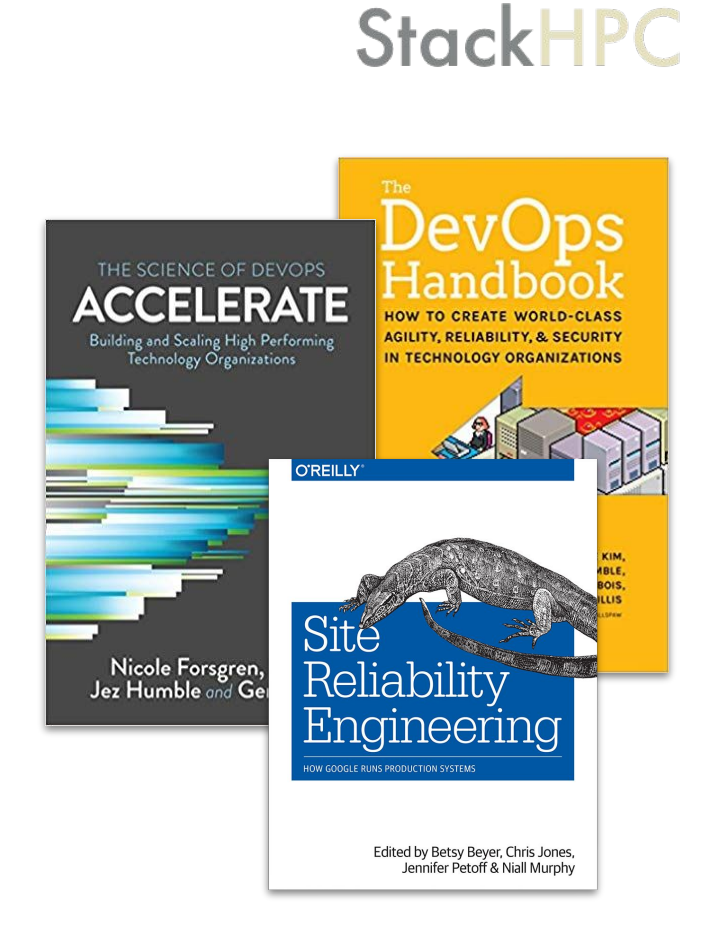

#### HPC Stack 1.0

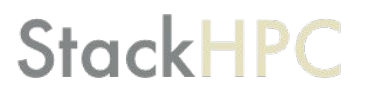

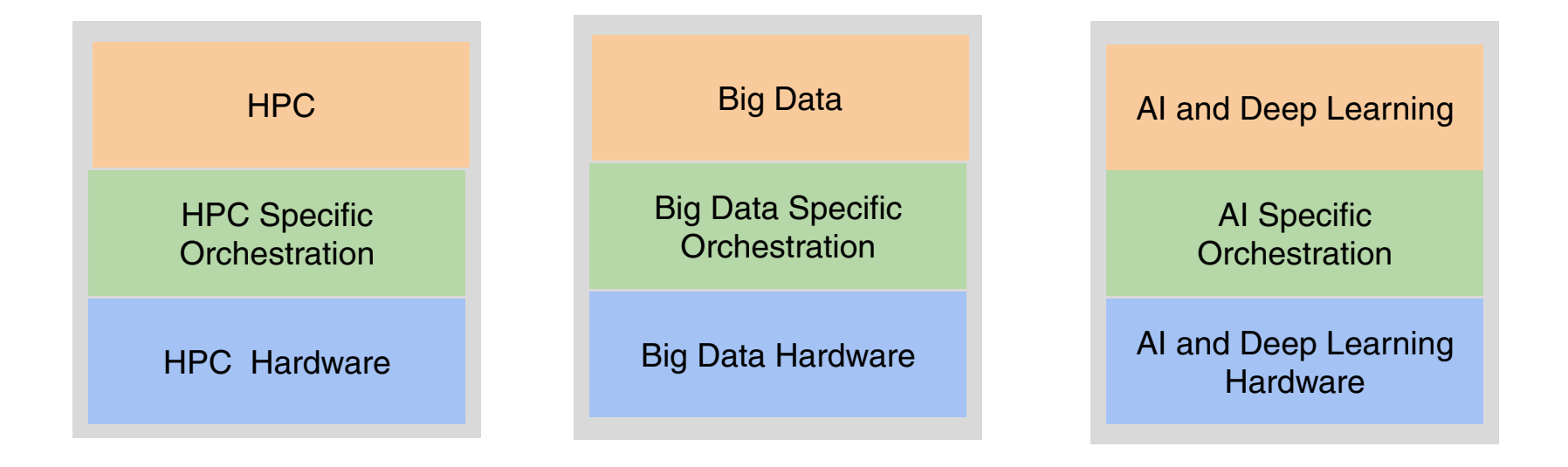

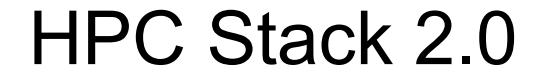

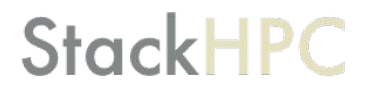

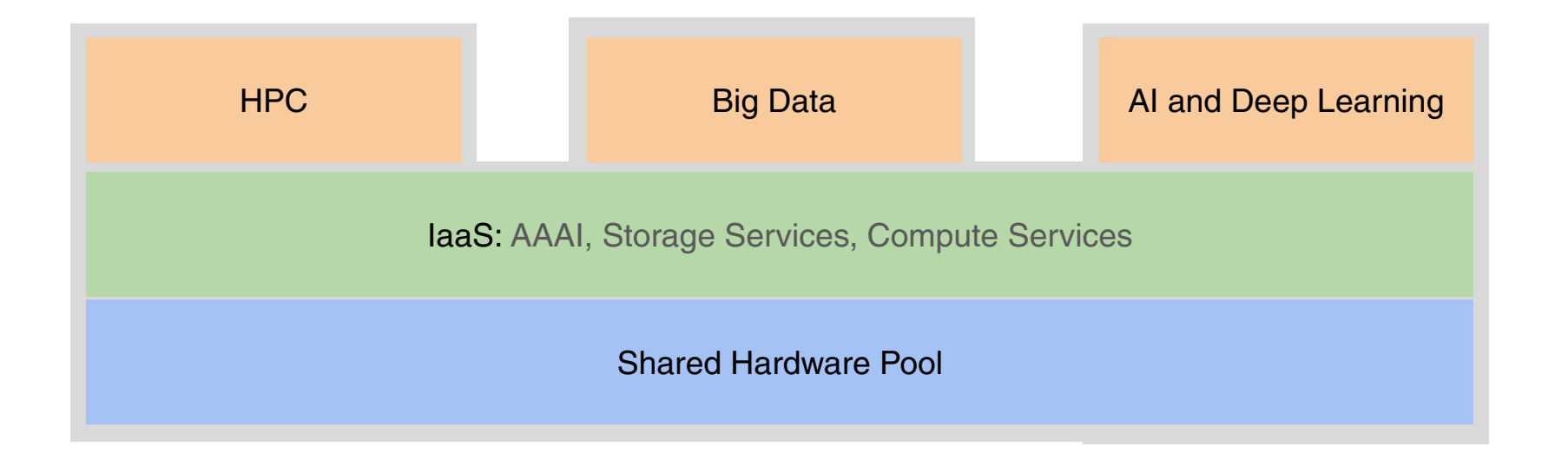

#### HPC Stack 2.0

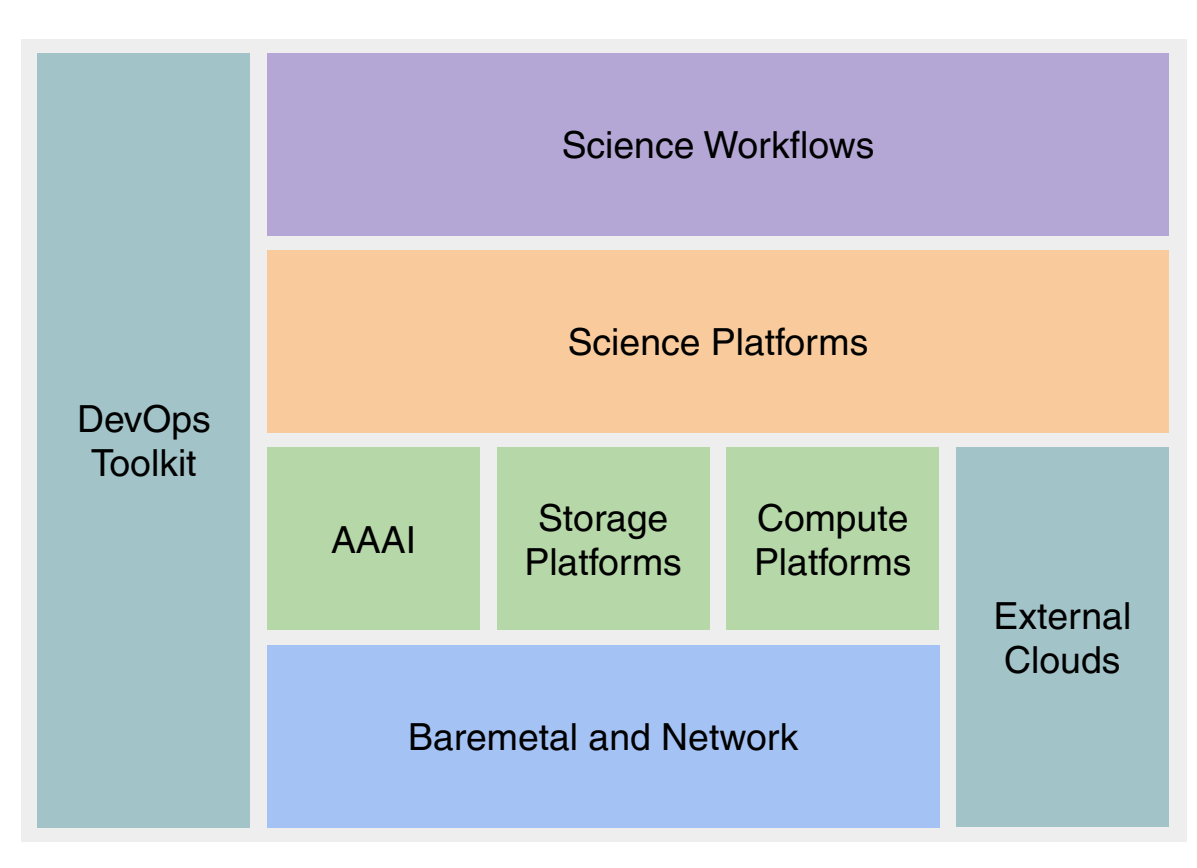

#### HPC Stack 2.0

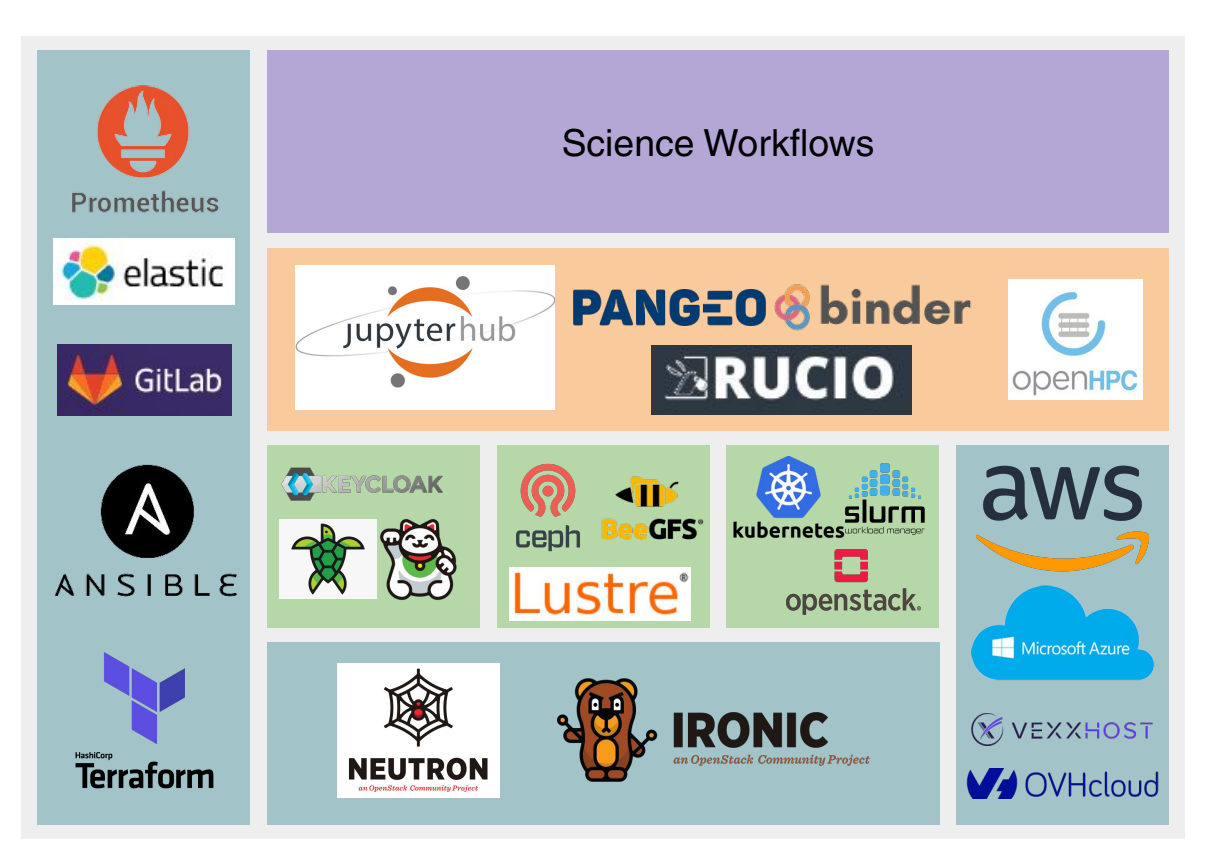

## Cambridge HPCS OpenStack Journey

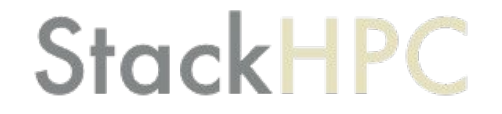

### In the Beginning (c. 2015)

- Capture use-cases for Software Defined HPC
- Help establish a Research Computing SIG within OpenStack Foundation
- Establish Cambridge as thought-leader in Scientific OpenStack
- Leverage SKA use-case and develop OpenStack Kayobe

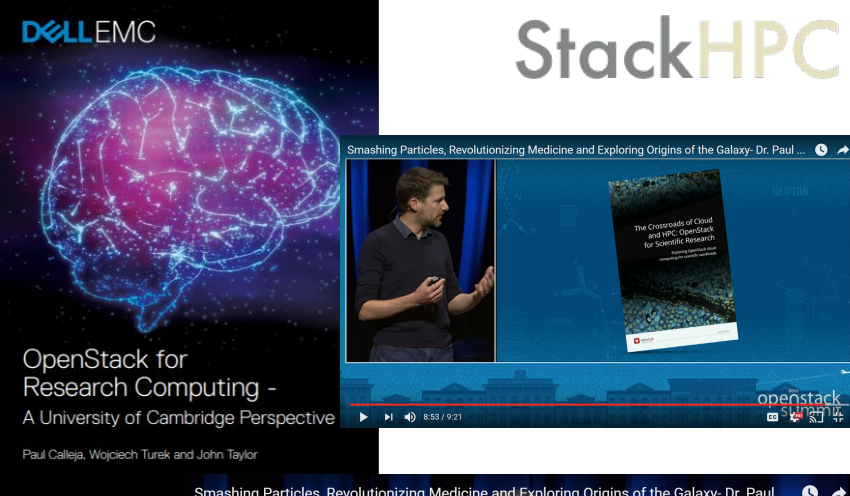

Smashing Particles, Revolutionizing Medicine and Exploring Origins of the Galaxy- Dr. Paul ...

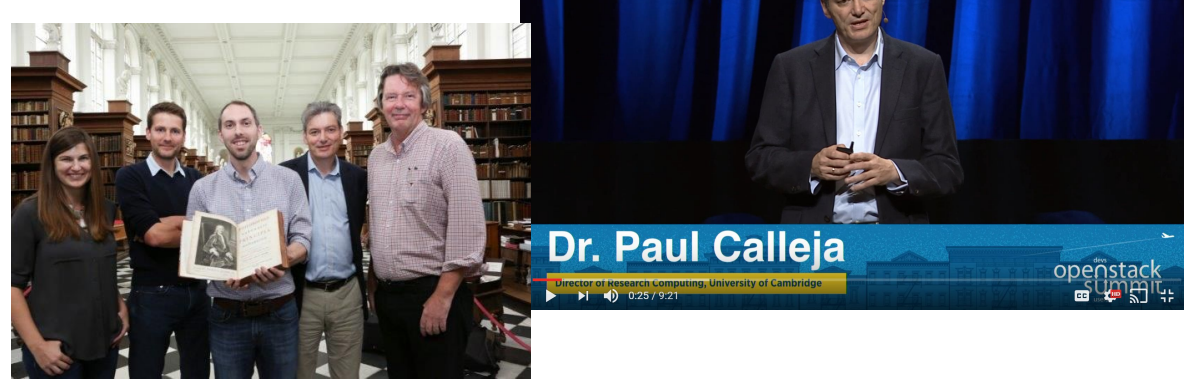

### OpenStack in Cambridge (c. 2020)

- Clinical Cloud (2016+)
	- Virtualised Cloud for Brain Imaging, etc.
- OpenCB (2016+)
	- Genomics Platform
- $\bullet$  AlaSKA (2016+)
	- Bare metal platform for SKA-SDP prototyping
- STFC-IRIS (2018+)
	- Virtual and bare metal cloud for medium scale HPC
- Secure Research Computing Platform (2018+)
	- Virtualised resource for medical informatics
- Arcus (2020+)
	- Unified OpenStack, including Large-scale HPC

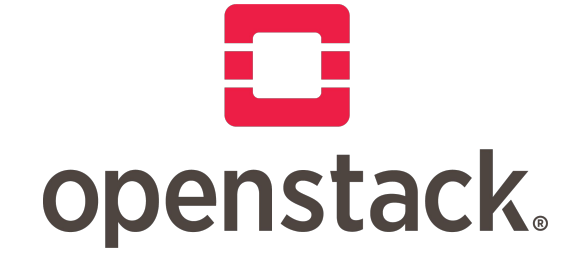

## Expanding CSD3 using OpenStack

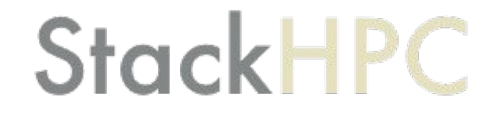

#### Arcus Architecture Overview

#### **StackHPC**

- 672 Dell PowerEdge C6420
	- 2 x Intel Xeon 8276, local SSD
	- 1GbE for iDRAC, optionally visible in OS
	- Mellanox ConnectX-6

#### **Networks**

- HDR100 Infiniband, Mellanox MQM8790
- 50GbE Ethernet, Mellanox MSN3700
- 1GbE Ethernet, Dell S3048
- Currently building a similar system that is twice as big

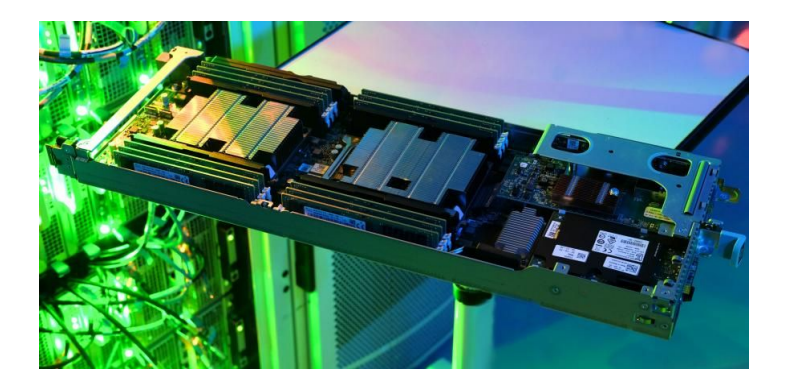

### Bootstrapping Compute Nodes

- Scan nodes
	- Re-using existing scanning procedure
	- Encouraged by OpenDev
- *iDRAC DHCP* 
	- MAC from scanning, Neutron for DHCP
- Ansible driven Ironic Enrollment
	- Ansible enables IPMI, updates Firmware
	- State machine stored in Ironic
- Ironic Inspector
	- First on 1GbE, and update ConnectX-6
	- Re-inspection on 50GbE, LLDP to get switch info

#### <https://github.com/stackhpc/arcus-terraform-idrac>

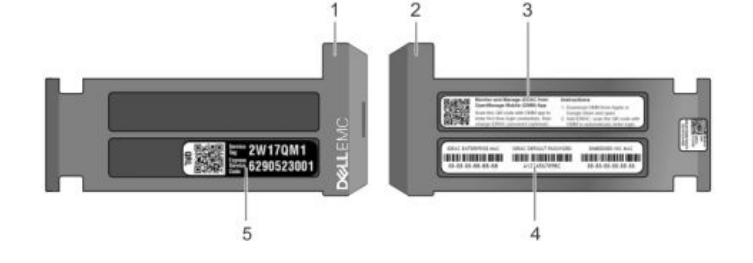

#### Building Slurm on OpenStack

### **StackHPC**

- Create cluster
	- Terraform: AZ mapping used to target specific baremetal node
	- Image based deploy, auto joins existing CSD3 Slurm cluster
	- NFS used to provide configuration
	- Ansible for image build and ad-hoc changes
- Rebuild via Slurm
	- Slurm can schedule a reboot after current job completes
	- Can use accounting to limit number of concurrent reboots
	- Slurm reboot takes a reason, include target image
	- Custom reboot script talks to OpenStack

<https://github.com/stackhpc/slurm-openstack-tools> <https://github.com/stackhpc/ansible-role-openhpc>

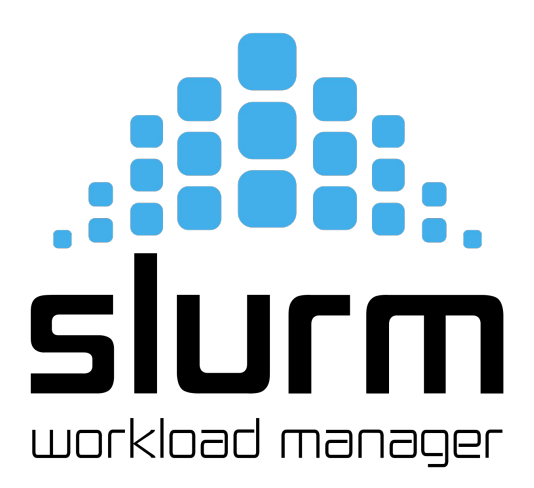

#### Tuning Ironic for Scale

- Focus on on rebuild all hosts to apply new kernel
- networking-generic-switch
	- Added cumulus driver to networking-generic-switch
	- Added experimental "batching" of config
- Ironic-conductor configuration
	- IMPI driver, avoids reboot in iDRAC driver
	- Direct deploy, not iSCSI
		- $force$  raw images = false
		- Avoid neutron router bottleneck
	- Turned off power sync
	- Server Delete: increased rpc\_timeout
- connect timeout in HAproxy and MariaDB

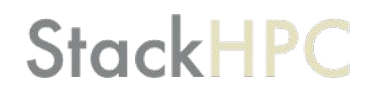

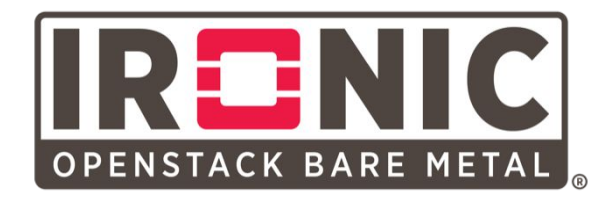

### Building Storage on OpenStack

#### **Ceph**

- Object Storage
- **OpenStack Cinder (RBD)**
- OpenStack Manila (CephFS)
- Kubernetes Cloud Provider OpenStack

#### **Storage Managed Services (Software Defined)**

- Local or virtual storage, Dedicated disaggregated or Hyperconverged
- Lustre: Spinning Disk, NVMe Data Accelerator, Hadoop, BeegFS...
- ... but data preservation inherently limits flexibility

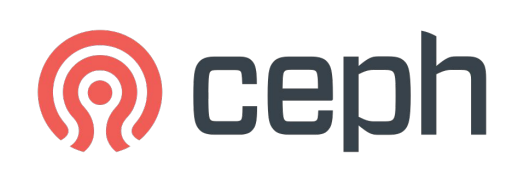

### **Monitoring**

- kolla-ansible built in
	- Prometheus and Grafana
	- Fluentd, Elasticsearch and Kibana
- Useful extras
	- Node Exporter on Cumulus
	- Redfish exporter
	- GMR: Guru Meditation Reports

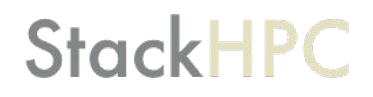

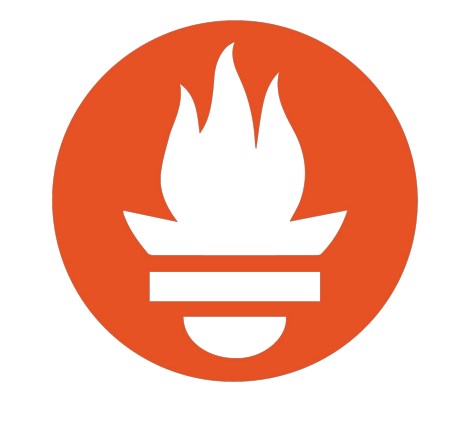

## Prometheus

## What is next?

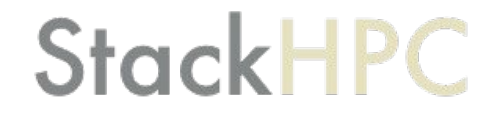

#### Baremetal Node <-> Hypervisor

- Works today to deliver STFC IRIS cloud on CSD3
- Kayboe and Kolla-Ansible, OpenStack Ussuri
	- Kayobe uses ansible to configure the network switches
- Moving to use overcloud Ironic to deploy hypervisors
	- Usually Bifrost used to deploy hypervisors and controllers
- Networking
	- Currently no trunk support in ngs cumulus driver
	- Work around using flat network driver

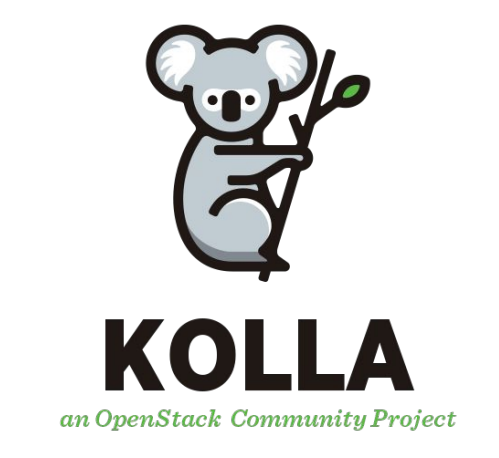

#### Future Consolidation

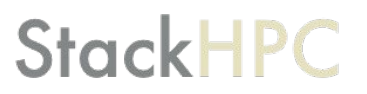

"One OpenStack to rule them all"

- Migrate previous hardware generations from xCAT to OpenStack
	- More flexibility around accessing GPU resources
- SR-IOV: get RDMA inside VMs with both IB and RoCE
- More diverse Kubernetes clusters
	- Already using OpenStack Magnum
	- … add in SR-IOV and GPU templates, for things like Horovod
- Improve the "Day 2" Operational Tooling
	- Moving to Prometheus metric based Unified Alerts

<https://github.com/RSE-Cambridge/iris-magnum>

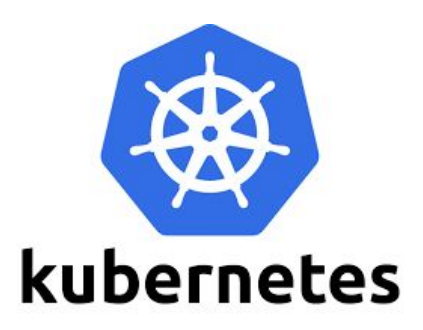

## How can I get involved?

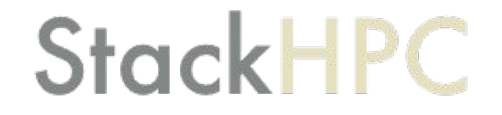

#### OpenStack Special Interest Groups

#### Scientific OpenStack SIG

<https://www.openstack.org/use-cases/science/>

#### Bare Metal SIG

<https://www.openstack.org/use-cases/bare-metal/>

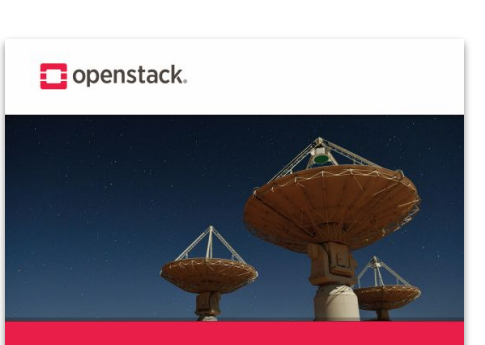

#### **THE CROSSROADS** OF CLOUD AND HPC

**Exploring OpenStack Cloud Computing** for Scientific Workloads

#### Thank You!

#### **StackHPC**

- OpenStack Community
- Cambridge University HPCS
- EPSRC, STFC, MRC, HDR UK, UKAEA
- Dell, Intel, NVIDIA, Mellanox Technologies

<https://epsrc.ukri.org/newsevents/news/supercomputing-services-to-drive-scientific-breakthroughs/>